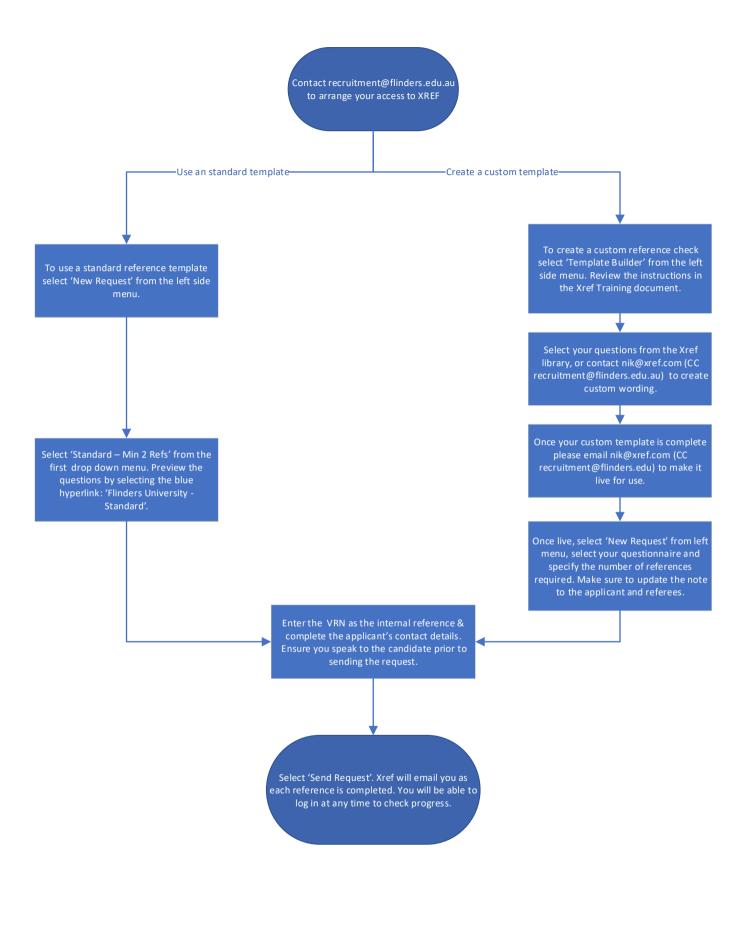

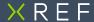

Flinders University

## **Xref Training Resources**

## Welcome to Xref!

In order to get acquainted with the Xref platform please visit our Help & Training Resource Center

At minimum, please review the help articles listed below, they will have you ready to place your first request in a matter of minutes!

- Preparing Candidates
- How To Request A Reference
- Viewing A Completed Reference
- <u>Template Builder</u>

Once you have built and connected your first custom reference template to your Xref account, please email your Customer Success Manager (<u>nik@xref.com</u>) and they will make it live for use.

You will also receive an email invite to participate in our weekly training webinar once you become an Xref user. This is held for all new users at 11am (AEST) every Friday and is great opportunity to get an in depth view of the platform and for our team to answer any questions that may spring to mind.

## XREF

## Simply better.